# Máster Título Propio Animación 2D

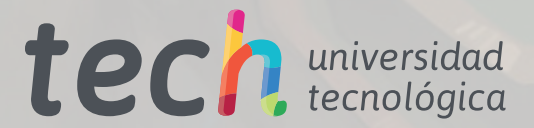

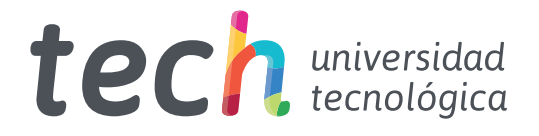

# Máster Título Propio Animación 2D

- » Modalidad: online
- » Duración: 12 meses
- » Titulación: TECH Universidad Tecnológica
- » Horario: a tu ritmo
- » Exámenes: online

Acceso web: www.techtitute.com/videojuegos/master/master-animacion-2d

# Índice

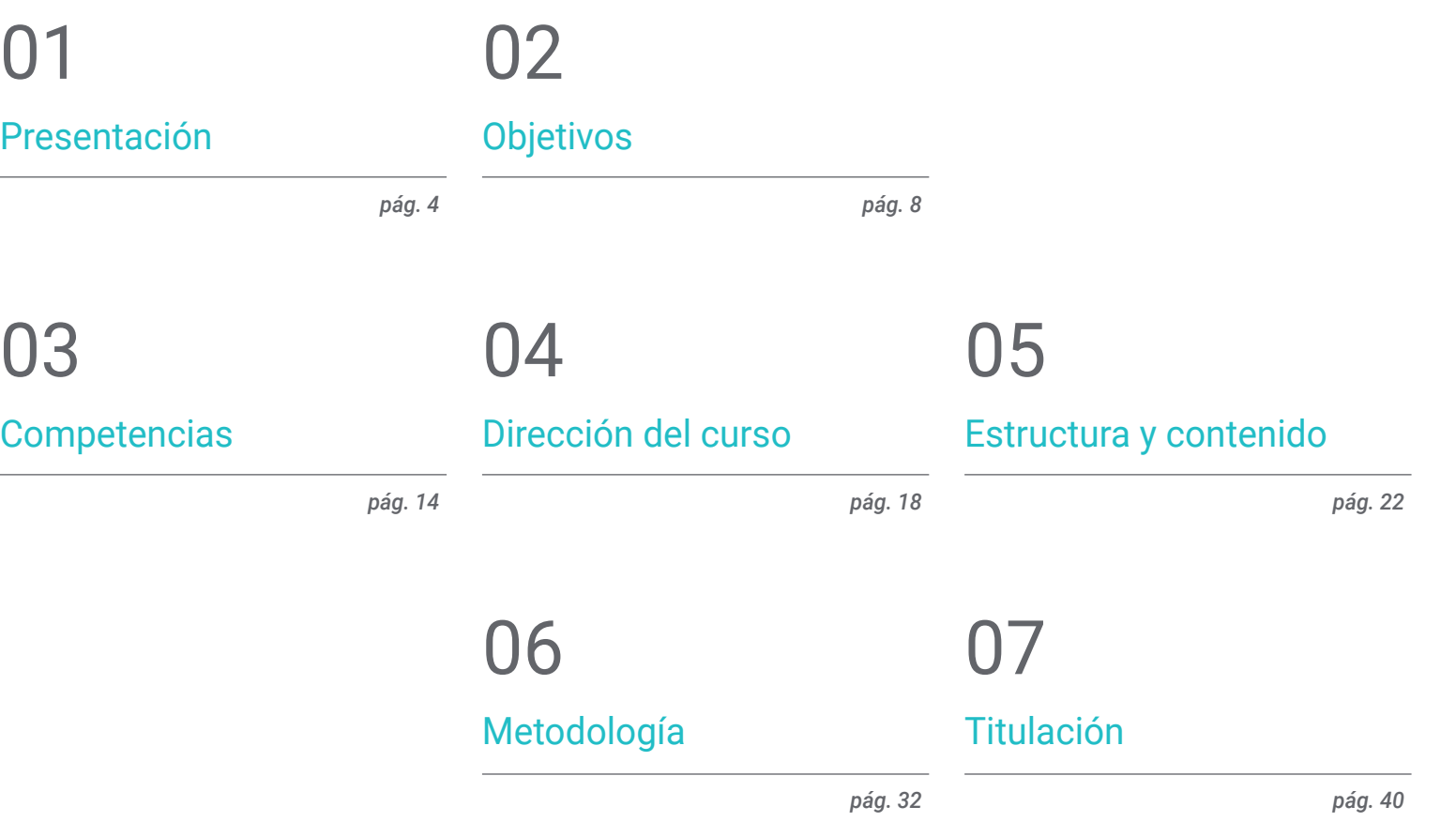

# Presentación 01

La Animación 2D posee un estilo visual atemporal y encantador proporciona a los desarrolladores la capacidad de crear mundos y personajes que pueden resonar con la audiencia de manera única. La Animación 2D es especialmente efectiva para transmitir emociones y expresiones faciales detalladas, lo que contribuye a una experiencia de juego más inmersiva. Además, su naturaleza más ligera en recursos computacionales permite un rendimiento más eficiente en comparación con la animación 3D, esencial para juegos en dispositivos de recursos limitados. La versatilidad estilística de la Animación 2D también permite a los diseñadores experimentar con una variedad de estilos artísticos, desde el *pixel art* hasta animaciones más elaboradas. En este contexto, TECH ha implementado este programa 100% online, totalmente flexible, permitiendo la conexión del alumno en cualquier momento y en cualquier lugar.

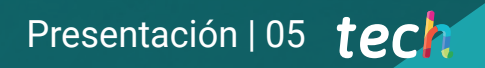

*Perfeccionarás tus habilidades en Animación 2D, la cual preserva la elegancia y la calidez de las técnicas tradicionales, convirtiéndose en una plataforma creativa rica en posibilidades narrativas y estilísticas"*

# tech 06 | Presentación

La Animación 2D ofrece una amplia gama de beneficios, sobre todo por su estilo visual clásico y atemporal, que permite la creación de personajes y entornos, capturando la imaginación del espectador de manera encantadora. Además, su simplicidad aparente facilita la narración de historias complejas de manera accesible, permitiendo una conexión más profunda con la audiencia. Y es que la versatilidad de este medio permite la experimentación con estilos visuales y expresivos, brindando a los creadores una libertad extraordinaria.

Así nace este Máster Título Propio en Animación 2D, que presenta un plan de estudios integral que abarcará módulos, diseñados para capacitar a los diseñadores en las facetas de la animación bidimensional. Así, los profesionales abordarán los fundamentos del diseño gráfico, entendiendo cómo el uso adecuado de líneas, formas y colores contribuye a la narrativa visual en la animación. Además, se profundizará en los principios básicos que rigen el movimiento y la expresión en este medio, creando secuencias animadas convincentes.

Asimismo, se indagará en las tecnologías actuales, proporcionando conocimientos sobre Software y técnicas digitales esenciales para la creación de animaciones 2D contemporáneas. A esto hay que añadirle una comprensión profunda de aspectos específicos, desde el desarrollo de personajes hasta la aplicación de técnicas avanzadas.

De igual forma, los egresados se prepararán para planificar proyectos de animación de manera efectiva, considerando aspectos como el guion y el diseño de producción, para luego centrarse en la ejecución de los proyectos, aplicando sus conocimientos en la creación de animaciones completas. Finalmente, se equipará a los estudiantes con habilidades para perfeccionar y promover sus creaciones en el mercado, comprendiendo la importancia del Marketing y la comercialización en esta industria.

Así, el programa académico ofrecerá una oportunidad única, al presentar una modalidad totalmente en línea y flexible. Este planteamiento concederá a los alumnos una libertad ampliada para organizar su horario de estudio, posibilitándoles conciliar sus responsabilidades personales y laborales cotidianas de manera más eficaz.

Este Máster Título Propio en Animación 2D contiene el programa educativo más completo y actualizado del mercado. Sus características más destacadas son:

- El desarrollo de casos prácticos presentados por expertos en Animación 2D
- Los contenidos gráficos, esquemáticos y eminentemente prácticos con los que está concebido recogen una información teórica y práctica sobre aquellas disciplinas indispensables para el ejercicio profesional
- Los ejercicios prácticos donde realizar el proceso de autoevaluación para mejorar el aprendizaje
- Su especial hincapié en metodologías innovadoras
- Las lecciones teóricas, preguntas al experto, foros de discusión de temas controvertidos y trabajos de reflexión individual
- La disponibilidad de acceso a los contenidos desde cualquier dispositivo fijo o portátil con conexión a internet

*La Animación 2D se adapta fácilmente a diversas plataformas, desde la televisión hasta las redes sociales, lo que la convierte en una herramienta efectiva para llegar a audiencias de todas las edades. ¡Matricúlate ahora!"*

## Presentación | 07 tech

*Profundizarás en los conceptos clave que rigen el movimiento en la animación, como la anticipación, la sobrecarga y el seguimiento de acción, a través de la revolucionaria metodología Relearning"*

El programa incluye en su cuadro docente a profesionales del sector que vierten en esta capacitación la experiencia de su trabajo, además de reconocidos especialistas de sociedades de referencia y universidades de prestigio.

Su contenido multimedia, elaborado con la última tecnología educativa, permitirá al profesional un aprendizaje situado y contextual, es decir, un entorno simulado que proporcionará una capacitación inmersiva programada para entrenarse ante situaciones reales.

El diseño de este programa se centra en el Aprendizaje Basado en Problemas, mediante el cual el profesional deberá tratar de resolver las distintas situaciones de práctica profesional que se le planteen a lo largo del curso académico. Para ello, contará con la ayuda de un novedoso sistema de vídeo interactivo realizado por reconocidos expertos.

*Combinarás la tradición artística con las tecnologías digitales, abordando proyectos de animación desde múltiples perspectivas creativas.*

*Perfeccionarás y promoverás tus creaciones en el mercado, comprendiendo la importancia del Marketing y la comercialización en la industria de la Animación 2D.*

# Objetivos 02

El objetivo principal de este programa será proporcionar a los diseñadores las habilidades y conocimientos avanzados necesarios para destacarse en la creación y producción de animaciones en dos dimensiones. Así, este programa académico profundizará en la comprensión de los principios fundamentales de la animación, desde la creación de personajes y escenarios hasta la narrativa visual. Además, los egresados adquirirán habilidades técnicas en Software especializado, así como habilidades creativas para conceptualizar y diseñar animaciones impactantes. Asimismo, el Máster Título Propio fomentará la capacidad de los participantes para explorar diferentes estilos artísticos y expresivos dentro del campo de la Animación 2D.

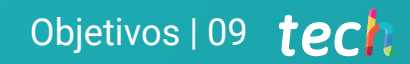

*El objetivo de TECH será capacitarte como profesional altamente cualificado y creativo, que pueda contribuir significativamente a la industria de la animación y el entretenimiento"*

# tech 10 | Objetivos

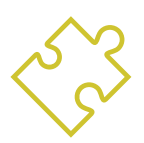

## Objetivos generales

- Dominar el lenguaje visual en el ámbito de la animación 2D
- Aplicar los principios fundamentales de la animación 2D para crear secuencias convincentes y atractivas
- Investigar y aplicar las tendencias y avances tecnológicos en animación 2D, manteniéndose al tanto de las innovaciones y adaptando las prácticas a los estándares de la industria
- Fomentar la creatividad y originalidad en la generación de conceptos, personajes y tramas, promoviendo la innovación y la diferenciación en los proyectos animados
- Especializarse en áreas específicas de animación, adaptando habilidades a distintos estilos y géneros
- Dominar las fases de preproducción para planificar y conceptualizar proyectos animados de manera efectiva
- Implementar técnicas de postproducción y estrategias de mercadotecnia para optimizar la difusión y el impacto de las producciones animadas
- Analizar y evaluar el trabajo propio y de otros, identificando áreas de mejora y aplicando ajustes para optimizar la calidad final de las animaciones

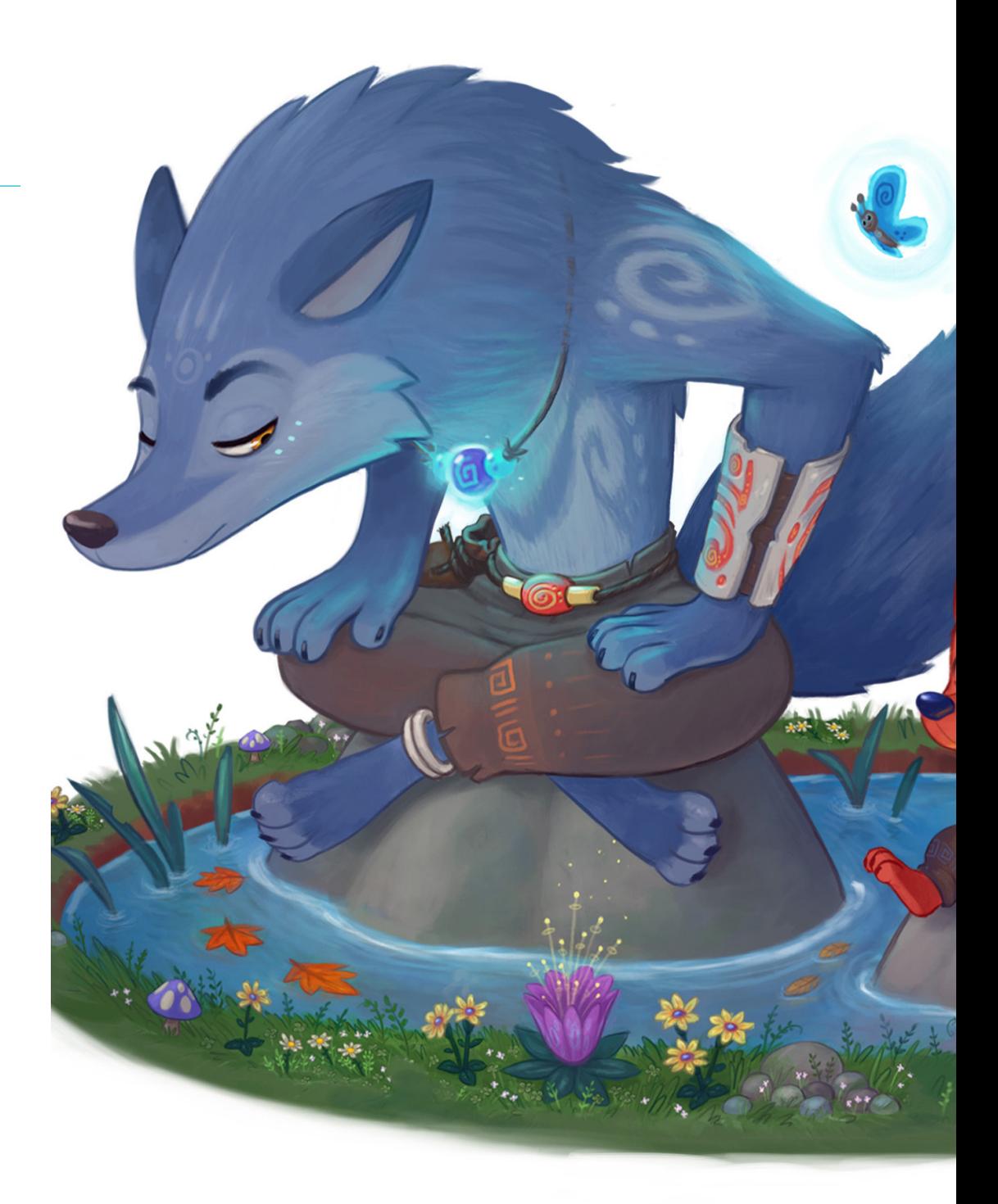

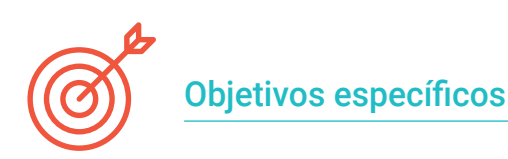

#### Módulo 1. Lenguaje 2D

- Desarrollar habilidades para la creación de guiones específicos para proyectos de animación 2D, considerando la narrativa visual
- Comprender y aplicar principios clave del lenguaje gráfico en la creaciónde elementos visuales coherentes y estéticamente atractivos
- Analizar y aplicar los conceptos de lenguaje cinematográfico y audiovisualpara potenciar la narrativa visual
- Adquirir conocimientos sólidos sobre el lenguaje de producción, abarcandodes de la planificación hasta la entrega final

#### Módulo 2. Principios de Animación 2D

- Analizar y emplear técnicas de anticipación, comprendiendo la composiciónde fuerzas paralelas e inversas y su valor narrativo en la creaciónde secuencias animadas
- Desarrollar habilidades de puesta en escena para optimizar la presentación visual de personajes y objetos en movimiento
- Integrar la acción complementaria y la acción superpuesta de manera estratégica para enriquecer las narrativas visuales, aportando capas de movimiento y expresividad a los personajes y objetos animados

#### Módulo 3. Animación Tradicional Avanzada

- Perfeccionar la técnica de animación de posiciones, asegurando la transición fluida y coherente entre diferentes poses para lograr secuencias visuales dinámicas y expresivas
- Dominar la creación de ciclos de caminado, optimizando la naturalidad y fluidez en la animación de movimientos básicos
- Integrar giros completos de manera fluida en la animación 2D, abordando la representación realista y estilizada de rotaciones de personajes y objetos en diferentes contextos narrativos
- Desarrollar habilidades avanzadas en la aplicación de color en la animación, considerando la paleta, la iluminación y la consistencia visual

#### Módulo 4. Herramientas Digitales

- Explorar alternativas digitales en la creación de guiones gráficos, utilizando herramientas y software avanzado para optimizar la eficiencia y la calidad
- Desarrollar guiones gráficos diseñados para animadores, considerando la estructura narrativa y visual para guiar el proceso de animación de manera coherente
- Aplicar técnicas avanzadas en animación, integrando los elementos visuales planificados en los guiones gráficos de manera coherente y expresiva

#### Módulo 5. Diseño y Animación de Personajes

- Elaborar hojas de modelo detalladas, proporcionando referencias visuales completas para guiar la animación y asegurar la consistencia en la representación de los personajes
- Desarrollar habilidades en la representación de expresiones faciales, explorando la variabilidad de gestos y emociones para lograr personajes visualmente convincentes

#### Módulo 6. Animación Vectorial

- Utilizar Adobe Animate de manera experta, aplicando sus herramientasy funciones para crear animaciones 2D con eficiencia y precisión
- Manejar Toon Boom Harmony con destreza, aprovechando sus funciones avanzadas para la creación y manipulación de animaciones 2D

# tech 12 | Objetivos

- Explotar las capacidades de Story Board Pro en la fase de preproducción,utilizando sus herramientas para la planificación detallada de secuenciasanimadas y la creación de *storyboards*
- Utilizar Moho de manera efectiva, explorando sus características específicaspara la creación y manipulación de personajes y elementos animados
- Aplicar el *Greased Pencil* de Blender en la animación 2D, aprovechandosus herramientas para la creación y manipulación de trazosy elementos visuales

#### Módulo 7. Animación Especializada

- Explorar y aplicar técnicas avanzadas de animación especializada, enfocándose en estilos y géneros específicos para ampliar la versatilidad creativa en proyectos animados
- Desarrollar habilidades en la animación de criaturas y seres fantásticos, abordando aspectos como movimientos únicos, comportamientos y características visuales distintivas
- Desarrollar competencias en la animación de secuencias de acción, asegurando la fluidez, impacto y coherencia en la representación visual de movimientos rápidos y emocionantes
- Aplicar técnicas específicas de animación para videojuegos, adaptando la narrativa visual y los movimientos de los personajes a las dinámicas y restricciones de la animación interactiva

#### Módulo 8. Preproducción

- Dominar la creación de guiones gráficos y storyboards detallados, aplicando principios narrativos y visuales para planificar de manera efectiva la secuencia de la animación
- Utilizar técnicas de animación de previsualización para evaluar la viabilidad y el impacto visual de las ideas antes de la fase de producción completa
- Investigar y analizar referencias visuales, estilos artísticos y tendencias relevantes para inspirar y enriquecer el proceso de preproducción
- Integrar eficientemente el guion gráfico con elementos conceptuales y visuales, asegurando una planificación completa y detallada de las secuencias animadas

#### Módulo 9. Producción

- Supervisar y ajustar la calidad visual de la animación, realizando revisiones y correcciones necesarias para garantizar la coherencia y el impacto estético
- Solucionar problemas y desafíos inesperados durante la producción, adaptándosea cambios y proponiendo soluciones creativas para garantizar el éxitodel proyecto animado
- Integrar tecnologías emergentes y tendencias actuales en la producciónde animación 2D, manteniéndose actualizado con las innovacionesde la industria

# Objetivos | 13 tech

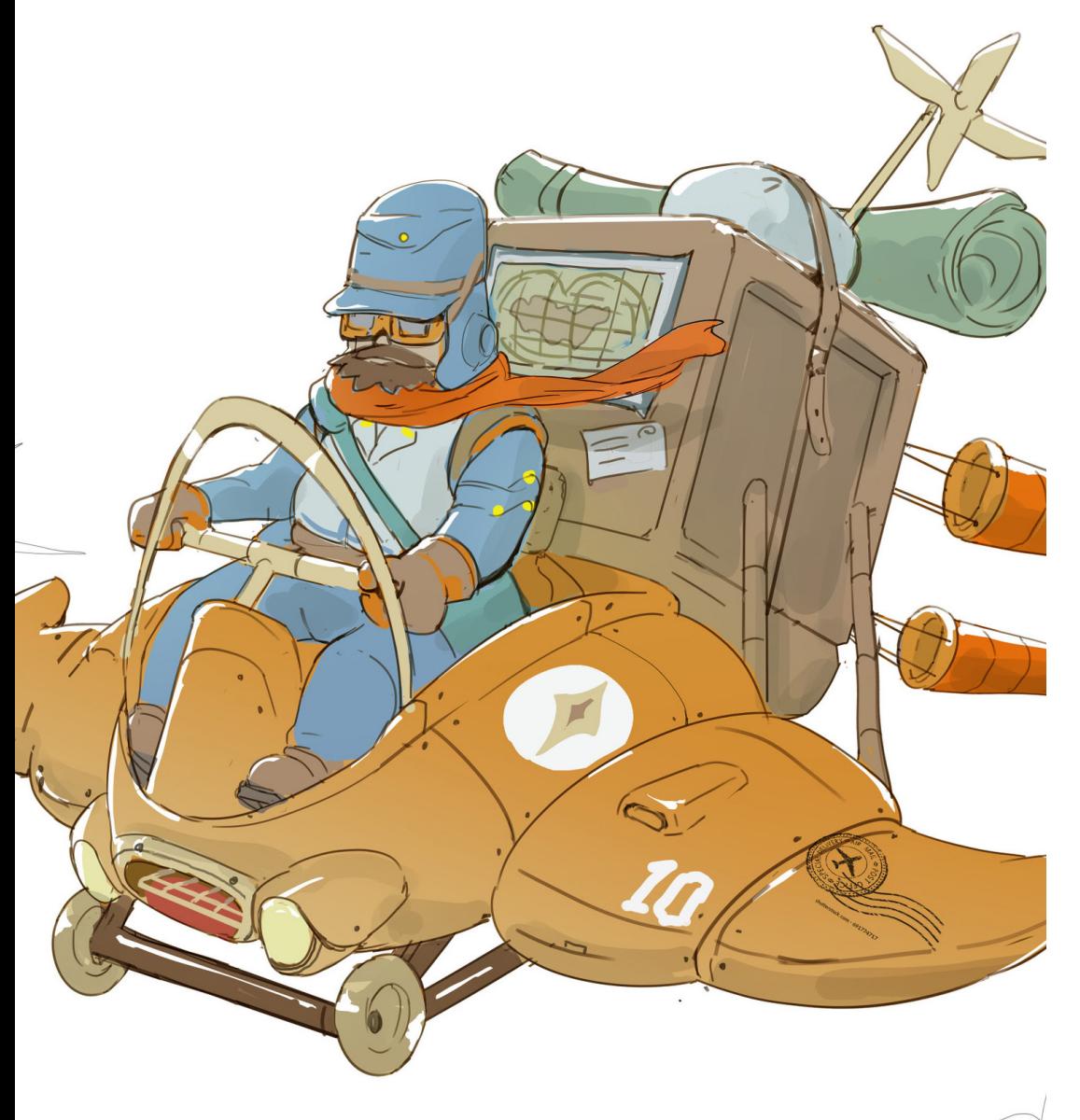

#### Módulo 10. Post producción y Mercadotecnia

- Aplicar técnicas avanzadas de postproducción en animaciones 2D, incluyendo edición de video, corrección de color y efectos visuales
- Integrar elementos de sonido, música y efectos de manera efectivaen la postproducción, asegurando una experiencia audiovisualcompleta y coherente
- Desarrollar estrategias de mercadotecnia específicas para animaciones2D, considerando la promoción y distribución en diferentes plataformas y mercados
- Desarrollar habilidades de presentación y comunicación para explicar de manera efectiva las decisiones creativas y conceptos detrás de las animaciones
- Colaborar con equipos especializados en Marketing y Comunicación, asegurandola coherencia en la estrategia global de mercadotecnia para proyectos animados

*Perfeccionarás tus habilidades creativas y técnicas, permitiéndote comprender en profundidad los principios de la animación, desde la creación de personajes y narrativas, hasta la implementación de efectos visuales"*

# Competencias 03

Este programa en Animación 2D proporcionará a los profesionales una serie de competencias que abarcarán tanto aspectos técnicos como creativos. En el ámbito técnico, los diseñadores adquirirán habilidades avanzadas en el uso de Software de animación, dominando las técnicas de diseño de personajes y escenarios, y desarrollando la capacidad de crear secuencias de animación fluidas y visualmente impactantes. Desde una perspectiva creativa, los egresados comprenderán los principios fundamentales de la animación, perfeccionando su capacidad para contar historias efectivas y afinando su estilo artístico personal.

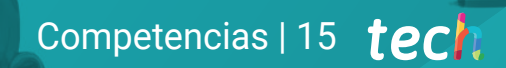

*Este Máster Título Propio 100% online te proporcionará una combinación equilibrada de habilidades técnicas y creativas, para destacar en la industria dinámica y exigente de la Animación 2D"*

# $tech$  16 | Competencias

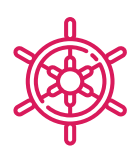

#### Competencias generales

- Desarrollar habilidades avanzadas en animación tradicional para lograr resultados excepcionales
- Utilizar eficientemente herramientas digitales relevantes en el proceso de animación 2D
- Diseñar y animar personajes de manera efectiva, considerando su personalidad y contexto narrativo
- Aplicar técnicas de animación vectorial para lograr movimientos fluidos y expresivos
- Dirigir y gestionar la producción de animaciones 2D, coordinando equipos y recursos de manera eficiente
- Desarrollar competencias en la gestión del tiempo y la organización, asegurando la eficiencia en la ejecución de proyectos animados dentro de plazos establecidos
- Aplicar habilidades de resolución de problemas en situaciones complejas durante el proceso creativo, adaptándose a desafíos inesperados y proponiendo soluciones innovadoras
- Aplicar estrategias de mercadotecnia específicas para la animación 2D, comprendiendo la promoción y distribución de proyectos en diferentes plataformas y mercados

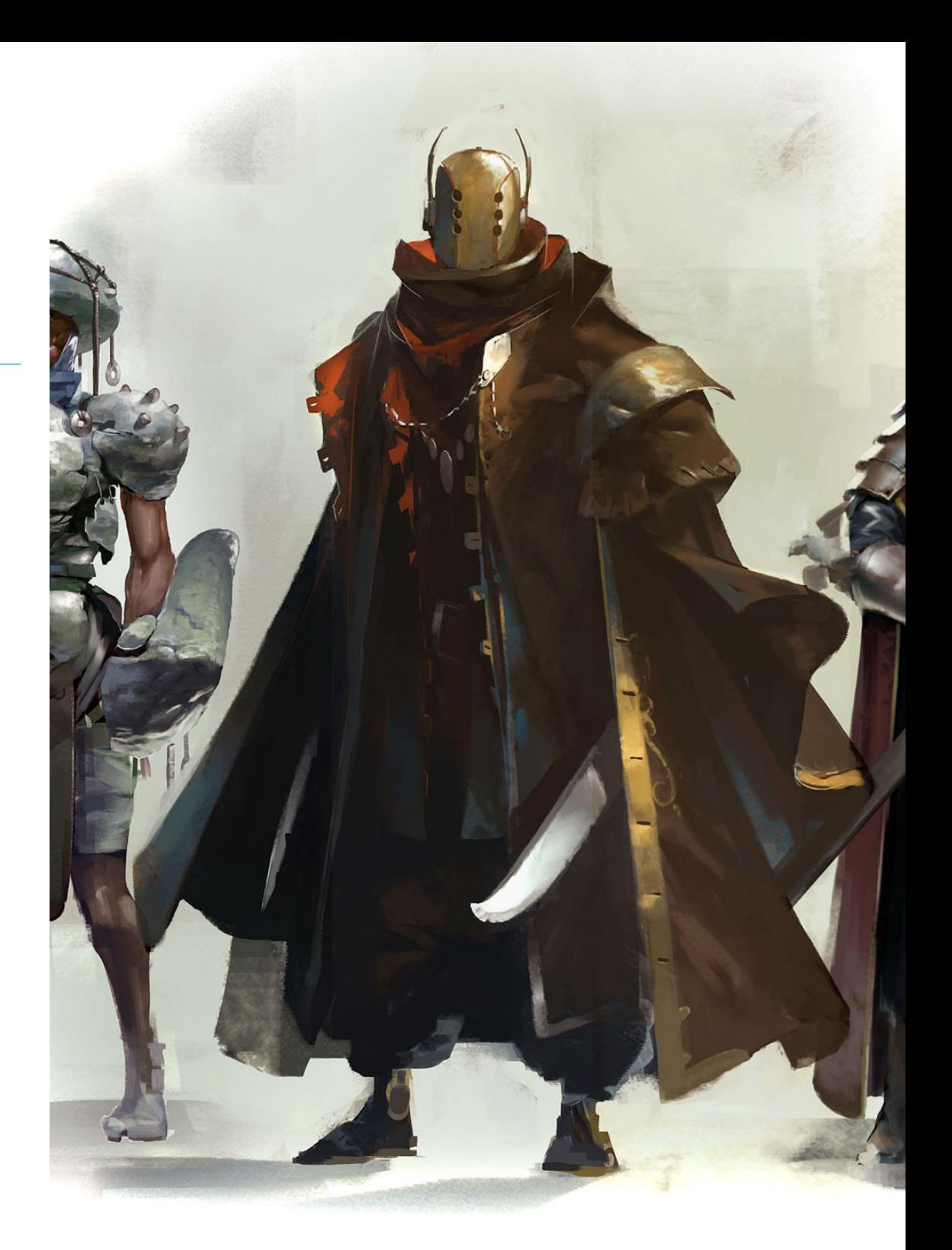

### Competencias específicas

- Utilizar de manera experta la interfaz de Toon Boom Harmony para la creación y manipulación eficiente de animaciones 2D
- Manejar la interfaz de Adobe Animate de manera eficiente, aprovechando sus herramientas para la creación y edición de animaciones
- Aplicar de manera efectiva el principio de comprimir y estirar (*squash y stretch*) para crear personajes y objetos con una sensación de peso y elasticidad
- Aplicar la técnica de animación lineal (*straight ahead*) para explorar la creación espontánea y continua de secuencias, potenciando la fluidez y naturalidad en la narrativa visual
- Realizar cambios de pose de personajes (*breakdowns*) de manera precisa y significativa, asegurando la coherencia en la representación de los personajes a lo largo de la animación
- Aplicar técnicas de aceleración, desaceleración y ritmo para lograr una animación 2D dinámica y emocionalmente resonante
- Utilizar la exageración de manera consciente y creativa, potenciando expresiones faciales, gestos y movimientos para transmitir emociones de manera impactante y memorable
- Dominar la técnica de la rotoscopía, utilizando referencias y documentación de manera efectiva para mejorar la autenticidad y realismo de movimientos específicos
- Realizar grabaciones de voz de alta calidad para la posterior sincronización labial, garantizando una correspondencia precisa entre los diálogos y los movimientos
- Dominar el uso de Storyboard Pro como herramienta fundamental en la creación de guiones gráficos
- Utilizar Roughboard de manera efectiva en la fase de preproducción, creando bocetos rápidos y esquemáticos
- Desarrollar habilidades avanzadas en el diseño de personajes
- Utilizar herramientas de actuación en la animación de personajes, incorporando técnicas que resalten la autenticidad y emotividad
- Dominar las técnicas de animación en mapas de bits y vectores, aprovechando al máximo las posibilidades y características específicas de cada tipo de imagen
- Dominar la animación de efectos especiales, incorporando elementos visuales como partículas, luces y sombras para crear impacto visual y narrativo en las secuencias animadas

# Dirección del curso 04

Los docentes serán fundamentales en la capacitación integral de los egresados, aportando una combinación única de experiencia práctica y conocimiento teórico en la animación bidimensional. Estos instructores son profesionales altamente cualificados, con una trayectoria destacada en la industria de la animación, lo que les permite compartir valiosas perspectivas del mundo real y mantenerse al día con las últimas tendencias y tecnologías del sector. Además de sus habilidades técnicas, los docentes en este programa fomentarán la creatividad y la expresión artística, guiando a los estudiantes hacia el desarrollo de un estilo único.

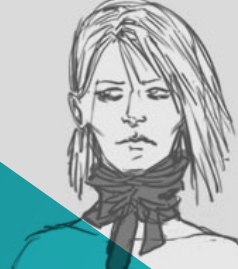

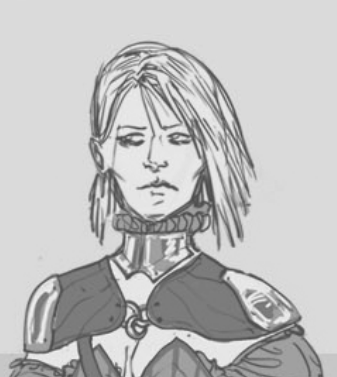

 $-V4LVES$   $V$ 

*El enfoque educativo del cuadro docente integra teoría y práctica, proporcionándote las habilidades técnicas necesarias y una comprensión profunda de los principios fundamentales de la Animación 2D"*

 $4R/4NT$ 

# tech 20 | Dirección del curso

#### Dirección

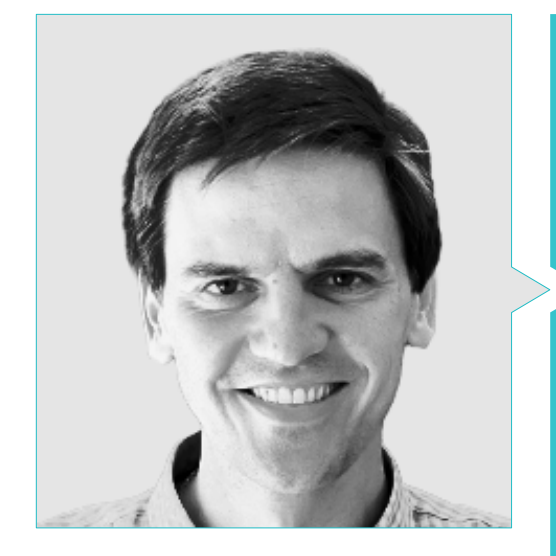

#### Dr. Larrauri, Julián

- Productor Ejecutivo en Capitán Araña
- Productor Delegado en Arcadia Motion Pictures
- *Head of Production*, Director y Guionista en B-Water
- Productor Ejecutivo, Director de Producción y Responsable de Desarrollo en Ilion Animation Studios
- Director de Producción en Imira Entertainment
- Doctor en Humanidades por la Universidad Rey Juan Carlos
- Master en Producción Ejecutiva de Películas y Series por la Audiovisual Business School
- Máster en Dirección de Comunicación y Publicidad por ESIC
- Licenciado en Comunicación Audiovisual por la Universidad Complutense de Madrid
- Nominado como "Mejor Director de Producción" en los Premios Goya por la obra "Mortadelo y Filemón contra Jimmy el Cachondo"

## Dirección del curso | 21 tech

#### Profesores

#### Dña. Marqueta Moreno, Patricia

- Coordinadora de Producción en Gigglebug Entertainment
- Coordinadora de Producción en Lighthouse Studios
- Asistente de Producción en Able and Baker
- Asistente de Producción en The SPA Studios
- Experta en Animación y Efectos Especiales
- Graduada por U-tad Centro Universitario de Tecnología y Arte Digital

#### D. Coronado Pozo, Jorge

- Supervisor de Animación en Dreamwall
- Animador de Personajes *Lead/Artista* de *Layout* en Arcadia Motion Pictures
- Animador de Personajes Senior en varios proyectos
- Animador de personajes (2D/3D) en varias empresas
- *Storyboard* y *layout* para televisión
- Especialista en Animación de Personajes
- Animador de videojuegos

#### D. Valle Casas, Carlos

- Realizador Audiovisual y Productor Independiente
- Especialista en Montaje y Postproducción de Cine y TV por la Escuela Séptima Ars
- Licenciado en Bellas Artes por la Universidad de Castilla La Mancha
- Miembro de producción del largometraje de animación *Robot Dreams* producida por Arcadia Motion Pictures

# Estructura y contenido 05

El Máster Título Propio en Animación 2D abarcará una amplia variedad de contenidos, diseñados para proporcionar a los estudiantes una comprensión profunda y holística de la animación bidimensional. Además, el programa incluirá módulos fundamentales que cubrirán los principios teóricos y prácticos de la animación, desde la creación de personajes y escenarios hasta la narrativa visual. Igualmente, se profundizará en técnicas avanzadas de animación, así como en el uso de Software especializado para crear y editar contenido animado.

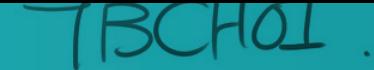

Estructura y contenido | 23 tech

 $\bigcap$ 

*Un plan de estudios realizado por expertos y un contenido de calidad serán la clave para que tu aprendizaje sea exitoso"*

# tech 24 | Estructura y contenido

#### Módulo 1. Lenguaje 2D

- 1.1. Animación 2D
	- 1.1.1. Fotogramas
	- 1.1.2. Exposición de fotogramas y tipos de animación
	- 1.1.3. Estilos de Animación 2D
- 1.2 Guion
	- 1.2.1. Guion audiovisual
	- 1.2.2. Precursores del guion. Sinopsis, escaleta y uso de la aplicación Storybeats
	- 1.2.3. Estructura y terminología del guion
- 1.3. Uso de interfaz Toon Boom Harmony
	- 1.3.1. Reconocimiento del área de trabajo
	- 1.3.2. Línea de tiempo
	- 1.3.3. Herramientas básicas
- 1.4. Lenguaje gráfico
	- 1.4.1. Dibujo
	- 1.4.2. Lenguaje compositivo
	- 1.4.3. Lenguaje del color
- 1.5. Lenguaje cinematográfico y audiovisual -se-en-scène
	- 1.5.1. Planos según la relación que guardan con su objetivo
	- 1.5.2. Movimientos de cámara, su nomenclatura y utilidad
	- 1.5.3. Elementos morfológicos de una obra audiovisual
- 1.6. Lenguaje cinematográfico y audiovisual Aspecto semántico
	- 1.6.1. Montaje y edición
	- 1.6.2. Transiciones y ritmo
	- 1.6.3. Descripción de planos y secuencias según sus fines narrativos
- 1.7. Lenguaje de producción
	- 1.7.1. Flujo de trabajo y organigrama en la producción de un proyecto animado
	- 1.7.2. El animador y su relación con el área de producción
	- 1.7.3. El animador y su relación con el área de dirección y otras áreas creativas
- 1.8. Interfaz de Adobe Animate
	- 1.8.1. Exploración y reconocimiento del área de trabajo
	- 1.8.2. Línea de tiempo

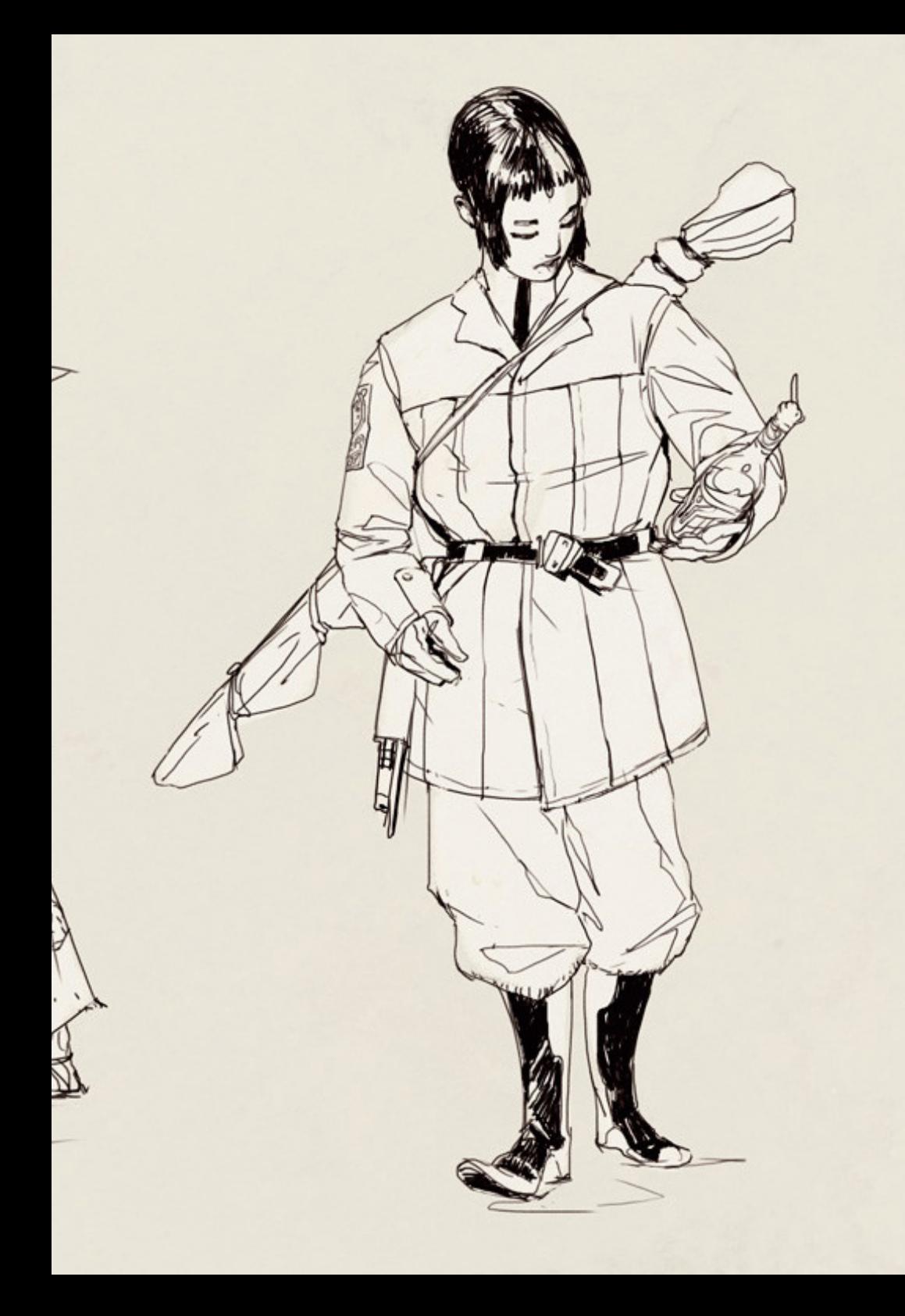

## Estructura y contenido | 25  $\text{t}$ ech

- 1.9. Adobe Animación 2D tradicional aplicada a medios digitales
	- 1.9.1. Terminologías comparadas en Toon Boom Harmony
	- 1.9.2. Terminologías comparadas en Adobe Animate
	- 1.9.3. Terminologías exclusivas de medios digitales
- 1.10. Lenguajes adicionales
	- 1.10.1. Lenguaje sonoro
	- 1.10.2. Lenguaje del color y narrativo
	- 1.10.3. Tono, género y discurso de la obra audiovisual

#### Módulo 2. Principios de Animación 2D

- 2.1. Comprimir y estirar (*squash* y *stretch*)
	- 2.1.1. Comprimir y conservación de la masa
	- 2.1.2. Estirar y conservación de la masa
	- 2.1.3. Aplicación en medios digitales y otras deformaciones
- 2.2. Anticipación, la composición de fuerzas paralelas e inversas y su valor narrativo
	- 2.2.1. Anticipación física
	- 2.2.2. Anticipación narrativa y otros tipos de anticipación
	- 2.2.3. Anticipación de la anticipación
- 2.3. Puesta en escena
	- 2.3.1. Puesta en escena
	- 2.3.2. Atractivo visual y dibujo firme
	- 2.3.3. Animación secundaria
- 2.4. Animación lineal (*straight ahead*)
	- 2.4.1. Animación lineal
	- 2.4.2. Animación pose a pose
	- 2.4.3. Animación híbrida
- 2.5. Cambios de pose de personajes (*breakdowns*)
	- 2.5.1. Intercalación directa e intercalación con *breakdowns*
	- 2.5.2. Cambios de dirección
	- 2.5.3. Cambios de velocidad
- 2.6. Acción complementaria y acción superpuesta
	- 2.6.1. Acción complementaria
	- 2.6.2. Peines
	- 2.6.3. Acción superpuesta

## tern 26 | Estructura y contenido

- 2.7. Aceleraciones, desaceleraciones y ritmo
	- 2.7.1. Desaceleración
	- 2.7.2. Aceleración
	- 2.7.3. Curvas de aceleración
- 2.8. Arcos
	- 2.8.1. El pivote y el eje de rotación
	- 2.8.2. Arcos de movimiento
	- 2.8.3. Otras rutas orgánicas de movimiento
- 2.9. Exageración
	- 2.9.1. Exageración de pose
	- 2.9.2. Exageración en el ritmo
	- 2.9.3. Reacciones de personajes (*take* y *double take*)
- 2.10. Contactos y fricción
	- 2.10.1. Registro
	- 2.10.2. Contactos
	- 2.10.3. Fricción y resistencias

#### Módulo 3. Animación Tradicional Avanzada

- 3.1. Animación de posiciones
	- 3.1.1. Silueta
	- 3.1.2. Líneas de acción
	- 3.1.3. *Contraposes* y *reversals*
- 3.2. Sincronización labial
	- 3.2.1. Movimientos de la boca
	- 3.2.2. Intercalación de vocalizaciones y actuación en la boca
	- 3.2.3. Sincronización automatizada digitalmente
- 3.3. Ciclos de caminado
	- 3.3.1. Contactos y cambios de posiciones
	- 3.3.2. Cambios de posición del ciclo de caminado
	- 3.3.3. Ciclaje de un caminado lineal y ciclos en Animate y Toon Boom
- 3.4. Caminatas, ciclos de carreras y ciclos alternativos
	- 3.4.1. Caminatas
	- 3.4.2. Carreras
	- 3.4.3. Ciclos alternativos
- 3.5. Giros completos
	- 3.5.1. De la cabeza
	- 3.5.2. Completos y de objetos
	- 3.5.3. Giros truqueados
- 3.6. Exagerar y calmarse
	- 3.6.1. Exagerar
	- 3.6.2. Calmarse
	- 3.6.3. Rebotes (*Bounce*)
- 3.7. Rotoscopía, referencia y documentación
	- 3.7.1. Rotoscopía
	- 3.7.2. Vídeo referencia
	- 3.7.3. Integración con acción viva
- 3.8. Barridos, múltiples y desenfoques
	- 3.8.1. Barridos
	- 3.8.2. Múltiples
	- 3.8.3. Desenfoques
- 3.9. Limpiar trazos y asistencia
	- 3.9.1. Asistencia
	- 3.9.2. Intercalación
	- 3.9.3. Limpieza de trazos
- 3.10. Aplicación de color
	- 3.10.1. El sombreado como segundo nivel de animación
	- 3.10.2. Proyección de sombras
	- 3.10.3. Automatización digital del color y sombras usando Toon Boom

#### Módulo 4. Herramientas Digitales

- 4.1. Miniaturas
	- 4.1.1. Importancia del guion gráfico (storyboard) como herramienta narrativa y de producción
	- 4.1.2. Guion gráfico básico y previsualizaciones
	- 4.1.3. Miniaturas y guiones iniciales
- 4.2. Grabación de voz
	- 4.2.1. Grabación de voz
	- 4.2.2. Edición de diálogos
	- 4.2.3. Edición musical y de efectos sonoros

## Estructura y contenido | 27 **tech**

#### 4.3. Preparación

- 4.3.1. Formato y relación de aspecto
- 4.3.2. Composición
- 4.3.3. Zonas de seguridad
- 4.4. Simbología
	- 4.4.1. Simbología estandarizada
	- 4.4.2. Simulación de movimientos de cámara
	- 4.4.3. El guion gráfico digital
- 4.5. Uso de Storyboard Pro
	- 4.5.1. IInterface
	- 4.5.2. Línea de sonido y línea de tiempo
	- 4.5.3. Herramientas adicionales
- 4.6. Alternativas digitales
	- 4.6.1. Guion gráfico en Photoshop
	- 4.6.2. Guion gráfico en Adobe Animate
	- 4.6.3. Guion gráfico en After effects
- 4.7. Guion gráfico para animadores
	- 4.7.1. El artista de guion gráfico
	- 4.7.2. Calves de animación en el guion gráfico
	- 4.7.3. Trabajo en capas
- 4.8. Uso de Roughboard
	- 4.8.1. Exploración gráfica
	- 4.8.2. Preparación del *rough board*
	- 4.8.3. Ejecución
- 4.9. Guion gráfico
	- 4.9.1. Composición
	- 4.9.2. Fondos
	- 4.9.3. Trabajo con personajes
- 4.10. Animación
	- 4.10.1. Edición en tiempo real
	- 4.10.2. Revisiones
	- 4.10.3. Postproducción

#### Módulo 5. Diseño y Animación de Personajes

- 5.1. Diseño de personajes
	- 5.1.1. Silueta y proporción
	- 5.1.2. Color, estilo y personalidad
- 5.2. Guía del personaje
	- 5.2.1. Estudios de personaje
	- 5.2.2. Consistencia y tolerancia
	- 5.2.3. Redacción y estructura de una guía de personaje
- 5.3. Hoja de modelo
	- 5.3.1. Presentarlo en distintas poses
	- 5.3.2. Hoja de expresiones y lenguaje corporal
	- 5.3.3. Hoja de Vocalizaciones, de escala y adicionales
- 5.4. Interpretación de texto
	- 5.4.1. El texto, el género y el tono. La información que de él podemos obtener
	- 5.4.2. El subtexto y la ironía
	- 5.4.3. La función narrativa y la intención autoral
- 5.5. Herramientas de actuación
	- 5.5.1. Actuación formal y vivencial
	- 5.5.2. Análisis de personaje y antecedentes
	- 5.5.3. Estímulos externos y estímulos internos
- 5.6. Pantomima y lenguaje corporal
	- 5.6.1. Lenguaje corporal, interacciones
	- 5.6.2. Gestualidad de las manos
	- 5.6.3. Ritmo, movimientos mínimos y tarea escénica
- 5.7. Expresiones faciales
	- 5.7.1. Estudio de las facciones y las expresiones faciales
	- 5.7.2. Los ojos y sus propiedades expresivas
	- 5.7.3. Referencia y documentación
- 5.8. Animación de un diálogo
	- 5.8.1. La aportación del actor de voz
	- 5.8.2. Exploración de un dialogo grabado
	- 5.8.3. Explotación de la pausa

# tech 28 | Estructura y contenido

- 5.9. Auto referencia en vídeo
	- 5.9.1. Auto referencia
	- 5.9.2. Transcripción y reinterpretación
	- 5.9.3. Limpieza y pulido
- 5.10. Animación de personajes
	- 5.10.1. Taller de animación corporal
	- 5.10.2. Adición de actuación facial
	- 5.10.3. Adición de sincronización vocal

#### Módulo 6. Animación Vectorial

- 6.1. Mapas de bits y vectores
	- 6.1.1. Mapa de bits
	- 6.1.2. Dibujo vectorial
	- 6.1.3. Comparativos y aplicaciones
- 6.2. Uso de Adobe Animate
	- 6.2.1. Símbolos, gráficos y herramienta *movie clip*
	- 6.2.2. Interpolación de movimiento y movimiento semi tridimensional
	- 6.2.3. Interpolación de forma y cámara virtual
- 6.3. Uso de Toon Boom Harmony
	- 6.3.1. Librerías
	- 6.3.2. Huesos y deformadores
	- 6.3.3. Auto color
- 6.4. Preparación de un personaje para Adobe Animate
	- 6.4.1. Separación de elementos y trazado
	- 6.4.2. Trazos clave internos
	- 6.4.3. Construcción de personaje
- 6.5. Preparación de un personaje para Toon Boom Harmony
	- 6.5.1. Trazado
	- 6.5.2. Huesos y control digital
	- 6.5.3. Ajustes
- 6.6. Luces y sombreado en Toon Boom Harmony
	- 6.6.1. Establecer volúmenes
	- 6.6.2. Luces y cámara virtuales
	- 6.6.3. Proyección de sombras

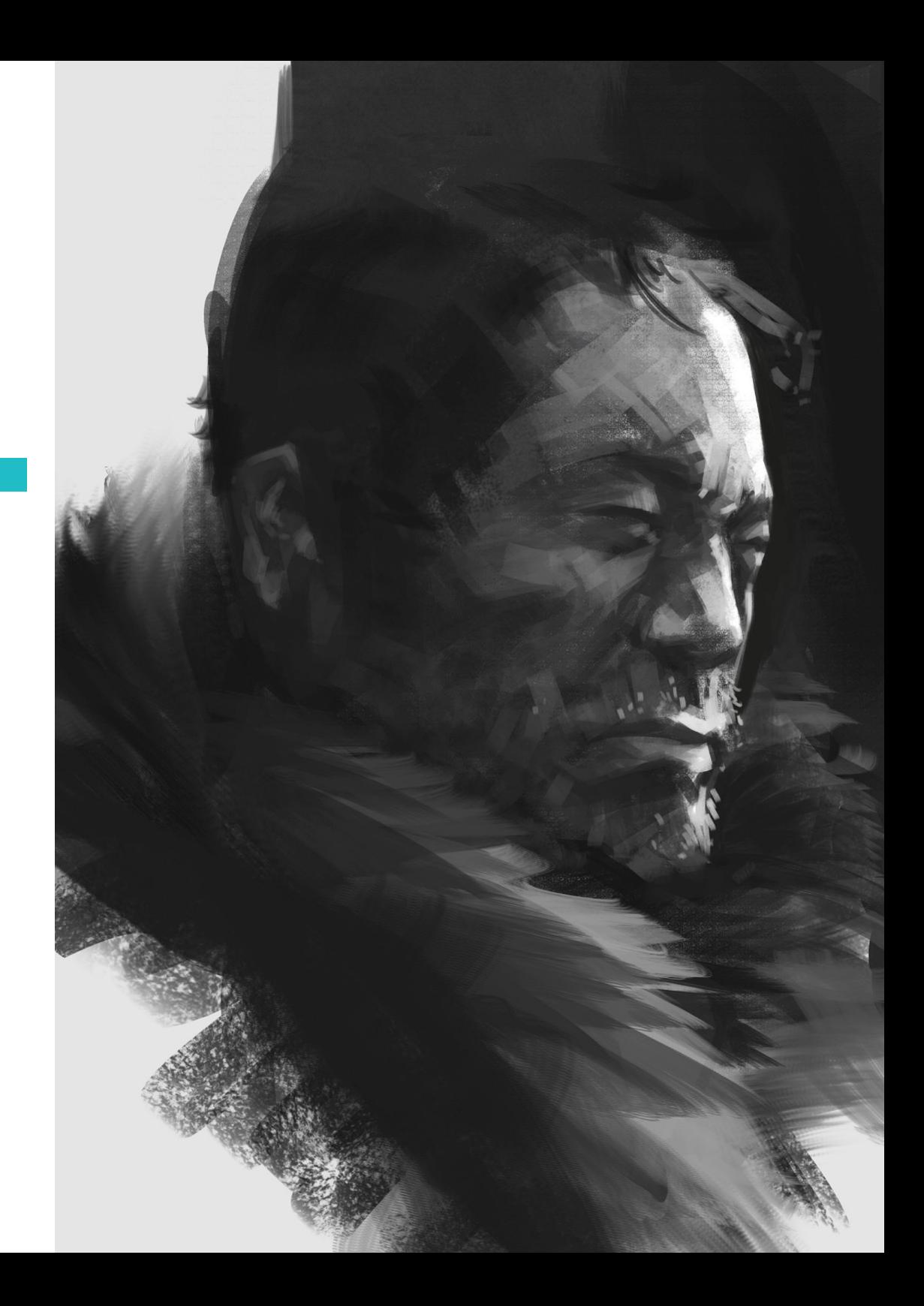

## Estructura y contenido | 29 **fech**

- 6.7. Uso de Story Board Pro
	- 6.7.1. Interfaz
	- 6.7.2. Línea de Tiempo
	- 6.7.3. Edición digital
- 6.8. Softwares alternativos
	- 6.8.1. Krita
	- 6.8.2. Animation Paper
	- 6.8.3. Open Toonz- Anime
- 6.9. Uso de Moho
	- 6.9.1. Exploración de la interfaz
	- 6.9.2. Herramienta *Smart Warp*
	- 6.9.3. Herramientas *Smart bones* y *pin bones*
- 6.10. Uso de *Greased Pencil* de Blender
	- 6.10.1. Reconocimiento del Software
	- 6.10.2. Controladores y características adicionales
	- 6.10.3. Sincronización labial automatizada

#### Módulo 7. Animación Especializada

- 7.1. Ciclos de caminado de seres no bípedos
	- 7.1.1. Cuadrúpedos
	- 7.1.2. Otros animales no plantígrados
	- 7.1.3. Ciclos alternativos de locomoción
- 7.2. Movimientos prácticos adicionales
	- 7.2.1. Ciclos de vuelo
	- 7.2.2. Escaleras, levantamiento de peso, caídas
	- 7.2.3. Golpes, interacciones, baile
- 7.3. Efectos especiales, fluidos
	- 7.3.1. Pequeños cuerpos de agua
	- 7.3.2. Grandes masas de agua
	- 7.3.3. Fluidos viscosos
- 7.4. Efectos especiales, fuego y humo
	- 7.4.1. Fuego
	- 742 Humo
	- 7.4.3. Incendios, llamaradas y lava
- 7.5. Animación de fenómenos meteorológicos y climáticos
	- 7.5.1. Lluvia, tormentas y relámpagos
	- 7.5.2. Nieve y viento
	- 7.5.3. Refracciones
- 7.6. Animación de efectos especiales fantásticos y de ciencia ficción
	- 7.6.1. Efectos mágicos
	- 7.6.2. Efectos enfáticos
	- 7.6.3. Efectos de ciencia ficción
- 7.7. Animación de cabello y tela
	- 7.7.1. Cabello
	- 7.7.2. Tela
	- 7.7.3. Papel, cuerdas y otros
- 7.8. Explosiones, caídas y rompimientos
	- 7.8.1. Derrumbes
	- 7.8.2. Explosiones
	- 7.8.3. Rompimientos
- 7.9. Efectos de iluminación y proyección de sombras
	- 7.9.1. Sombras sobre la figura
	- 7.9.2. Efectos de iluminación
	- 7.9.3. Proyección de sombras y sombras automatizadas digitalmente
- 7.10. Transición de imágenes y transformaciones
	- 7.10.1. Transición de imágenes
	- 7.10.2. Deformaciones extremas
	- 7.10.3. Orbitas

# tech 30 | Estructura y contenido

#### Módulo 8. Preproducción

- 8.1. Dirección de animación
	- 8.1.1. Estilo y visión
	- 8.1.2. Responsabilidades, proactividad, disposición y delegación
	- 8.1.3. Comunicación con los equipos creativos y de producción
- 8.2. Desglose de guion
	- 8.2.1. Software de planeación
	- 8.2.2. Identificación de recursos de animación (*assets*)
	- 8.2.3. Creación de un desglose de guion
- 8.3. Producción en línea y flujo de trabajo
	- 8.3.1. Producción en línea
	- 8.3.2. Flujo de trabajo
	- 8.3.3. Introducción al programa Shotgun
- 8.4. Arte conceptual
	- 8.4.1. Del guion al arte conceptual
	- 8.4.2. Estilo visual
	- 8.4.3. Trabajo con el director y referencias
- 8.5. Diseño de locaciones
	- 8.5.1. Estructura y necesidades narrativas de una locación
	- 8.5.2. La locación fuera de cuadro, atmosferas y color
	- 8.5.3. Concept art y diseño de locaciones para proyecto final
- 8.6. Diseño de accesorios y sus hojas de modelo
	- 8.6.1. Necesidades prácticas del diseño de utilería
	- 8.6.2. Vehículos y practicables
	- 8.6.3. Diseño de accesorios para proyecto final
- 8.7. Guion de color
	- 8.7.1. El valor narrativo del color
	- 8.7.2. Claves de color
	- 8.7.3. Guion de color para proyecto final
- 8.8. Interpretación de guion gráfico
	- 8.8.1. Interpretación de guion gráfico
	- 8.8.2. Diseño de *lay out*
	- 8.8.3. *Lay out* definitivo para proyecto final
- 8.9. Grabación de voces finales
	- 8.9.1. Dirección de actores de voz
	- 8.9.2. Edición de audio en digital
	- 8.9.3. Sobre posición de voz para proyecto final
- 8.10. Animación de prueba y piloto
	- 8.10.1. Prueba a lápiz
	- 8.10.2. Integración con locaciones y color
	- 8.10.3. Ajustes y correcciones del piloto

#### Módulo 9. Producción

- 9.1. Uso de Rough Animation
	- 9.1.1. Primer pase
	- 9.1.2. Masas, arcos y contactos
- 9.2. Diseño de movimiento
	- 9.2.1. Actuación corporal y claves narrativas
	- 9.2.2. *Acting* facial
	- 9.2.3. *Break downs* y *spacing*
- 9.3. Poses clave
	- 9.3.1. Resolución de poses clave
	- 9.3.2. Repaso de masas
	- 9.3.3. Claves de sincronización labial
- 9.4. Intercalación
	- 9.4.1. Principios de intercalación
	- 9.4.2. Intercalación de arcos y rutas
	- 9.4.3. Intercalación digital
- 9.5. Limpieza de trazos y asistencia
	- 9.5.1. La labor del asistente de animación
	- 9.5.2. La línea en la limpieza de trazos
	- 9.5.3. Limpieza de trazos y asistencia digital
- 9.6. Sombreado digital y trazo a trazo
	- 9.6.1. Sombreado, un segundo nivel de animación
	- 9.6.2. Gradientes, medios tonos y capas de sombra
	- 9.6.3. Taller de sombreado automatizado

## Estructura y contenido | 31 **fech**

#### 9.7. Animación adicional

- 9.7.1. Animación de efectos especiales
- 9.7.2. Introducción al programa After Effects
- 9.7.3. Efectos digitales
- 9.8. Composición digital y cámaras
	- 9.8.1. Composición digital
	- 9.8.2. Animación de cámaras
	- 9.8.3. Cámara multiplanos y 2.5D
- 9.9. Renderizado
	- 9.9.1. Estándares de la industria
	- 9.9.2. Entrega de pruebas
	- 9.9.3. Entregas finales
- 9.10. Diseño de títulos
	- 9.10.1. Introducción a grafismo en movimiento
	- 9.10.2. Diseño de títulos
	- 9.10.3. Prácticas de créditos de entrada y salida

#### Módulo 10. Post producción y Mercadotecnia

- 10.1. Edición y composición final
	- 10.1.1. Montaje
	- 10.1.2. Transiciones
	- 10.1.3. Bloqueo de movimiento
- 10.2. Diseño sonoro
	- 10.2.1. Definición y análisis de ejemplos
	- 10.2.2. Dirección del diseñador sonoro
	- 10.2.3. Puntajes y banda sonora
- 10.3. Mezcla de sonido
	- 10.3.1. Definición y análisis de ejemplos
	- 10.3.2. Dirección en la mezcla de sonido
	- 10.3.3. Mezcla final
- 10.4. Corrección de color a través de DaVinci Resolve
	- 10.4.1. Introducción a DaVinci Resolve
	- 10.4.2. Balance de color
	- 10.4.3. Rango dinámico
- 10.5. Carrete de presentación (*Demo reel*)
	- 10.5.1. Selección de trabajo y edición
	- 10.5.2. Aspecto sonoro
	- 10.5.3. Plataformas y promoción
- 10.6. Mercados
	- 10.6.1. Publicidad
	- 10.6.2. Autogestión de redes sociales
	- 10.6.3. Animación, técnica, médica y de otras especialidades
- 10.7. Auto representación
	- 10.7.1. Negociación
	- 10.7.2. Pruebas de animación y su cotización
	- 10.7.3. Preguntas operacionales y de situación
- 10.8. Financiación de proyectos
	- 10.8.1. Canales y convocatorias
	- 10.8.2. Creación de carpetas
	- 10.8.3. Financiamiento mixto
- 10.9. Financiación privada
	- 10.9.1. Sociedades de capital y sociedad creativa
	- 10.9.2. Micro mecenazgo
	- 10.9.3. Tratamiento y estrategia de venta
- 10.10. Registro y derechos de obra
	- 10.10.1. Registro de obra
	- 10.10.2. Derecho internacional de autor
	- 10.10.3. Regalías internacionales

# 06 Metodología

Este programa de capacitación ofrece una forma diferente de aprender. Nuestra metodología se desarrolla a través de un modo de aprendizaje de forma cíclica: *el Relearning*.

Este sistema de enseñanza es utilizado, por ejemplo, en las facultades de medicina más prestigiosas del mundo y se ha considerado uno de los más eficaces por publicaciones de gran relevancia como el *New England Journal of Medicine.*

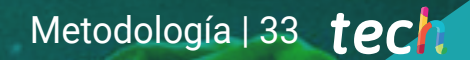

*Descubre el Relearning, un sistema que abandona el aprendizaje lineal convencional para llevarte a través de sistemas cíclicos de enseñanza: una forma de aprender que ha demostrado su enorme eficacia, especialmente en las materias que requieren memorización"* 

# tech 34 | Metodología

#### Estudio de Caso para contextualizar todo el contenido

Nuestro programa ofrece un método revolucionario de desarrollo de habilidades y conocimientos. Nuestro objetivo es afianzar competencias en un contexto cambiante, competitivo y de alta exigencia.

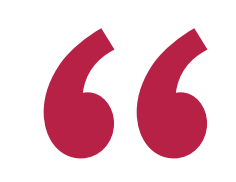

*Con TECH podrás experimentar una forma de aprender que está moviendo los cimientos de las universidades tradicionales de todo el mundo"*

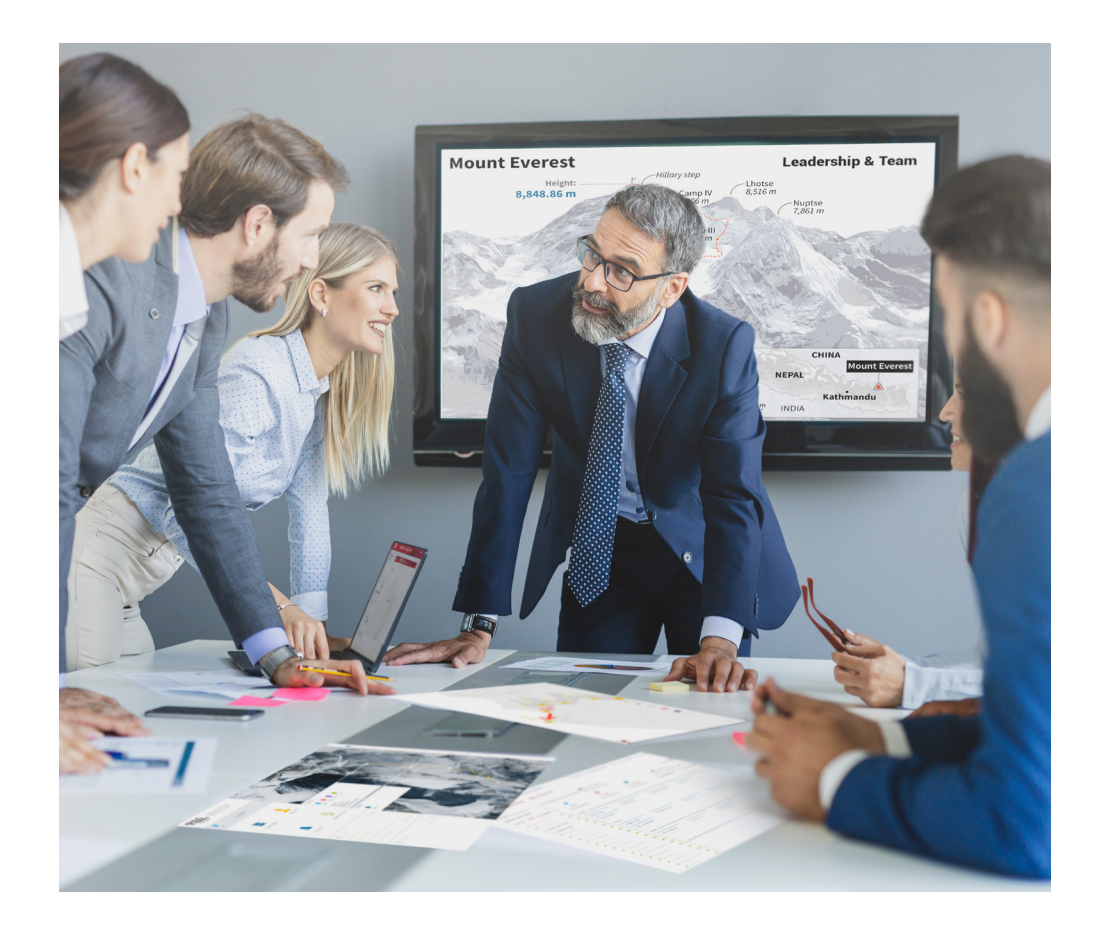

*Accederás a un sistema de aprendizaje basado en la reiteración, con una enseñanza natural y progresiva a lo largo de todo el temario.*

# Metodología | 35 *tech*

#### Un método de aprendizaje innovador y diferente

El presente programa de TECH es una enseñanza intensiva, creada desde 0, que propone los retos y decisiones más exigentes en este campo, ya sea en el ámbito nacional o internacional. Gracias a esta metodología se impulsa el crecimiento personal y profesional, dando un paso decisivo para conseguir el éxito. El método del caso, técnica que sienta las bases de este contenido, garantiza que se sigue la realidad económica, social y profesional más vigente.

> *Nuestro programa te prepara para afrontar nuevos retos en entornos inciertos y lograr el éxito en tu carrera"*

El método del caso ha sido el sistema de aprendizaje más utilizado por las mejores escuelas de negocios del mundo desde que éstas existen. Desarrollado en 1912 para que los estudiantes de Derecho no solo aprendiesen las leyes a base de contenidos teóricos, el método del caso consistió en presentarles situaciones complejas reales para que tomasen decisiones y emitiesen juicios de valor fundamentados sobre cómo resolverlas. En 1924 se estableció como método estándar de enseñanza en Harvard.

Ante una determinada situación, ¿qué debería hacer un profesional? Esta es la pregunta a la que te enfrentamos en el método del caso, un método de aprendizaje orientado a la acción. A lo largo de 4 años, te enfrentarás a múltiples casos reales. Deberás integrar todos tus conocimientos, investigar, argumentar y defender tus ideas y decisiones.

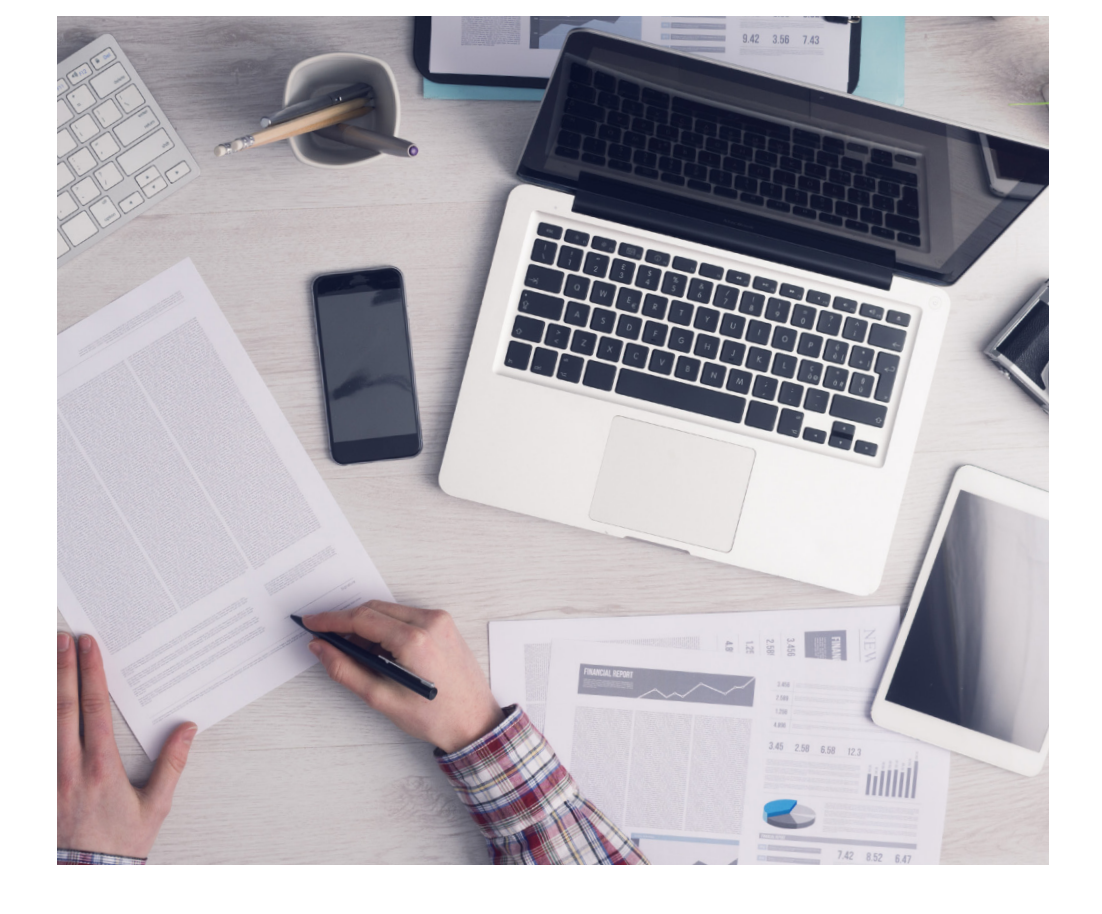

*El alumno aprenderá, mediante actividades colaborativas y casos reales, la resolución de situaciones complejas en entornos empresariales reales.*

# 36 | Metodología

#### Relearning Methodology

TECH aúna de forma eficaz la metodología del Estudio de Caso con un sistema de aprendizaje 100% online basado en la reiteración, que combina 8 elementos didácticos diferentes en cada lección.

Potenciamos el Estudio de Caso con el mejor método de enseñanza 100% online: el Relearning.

> *En 2019, obtuvimos los mejores resultados de aprendizaje de todas las universidades online en español en el mundo.*

En TECH aprenderás con una metodología vanguardista concebida para capacitar a los directivos del futuro. Este método, a la vanguardia pedagógica mundial, se denomina Relearning.

Nuestra universidad es la única en habla hispana licenciada para emplear este exitoso método. En 2019, conseguimos mejorar los niveles de satisfacción global de nuestros alumnos (calidad docente, calidad de los materiales, estructura del curso, objetivos…) con respecto a los indicadores de la mejor universidad online en español.

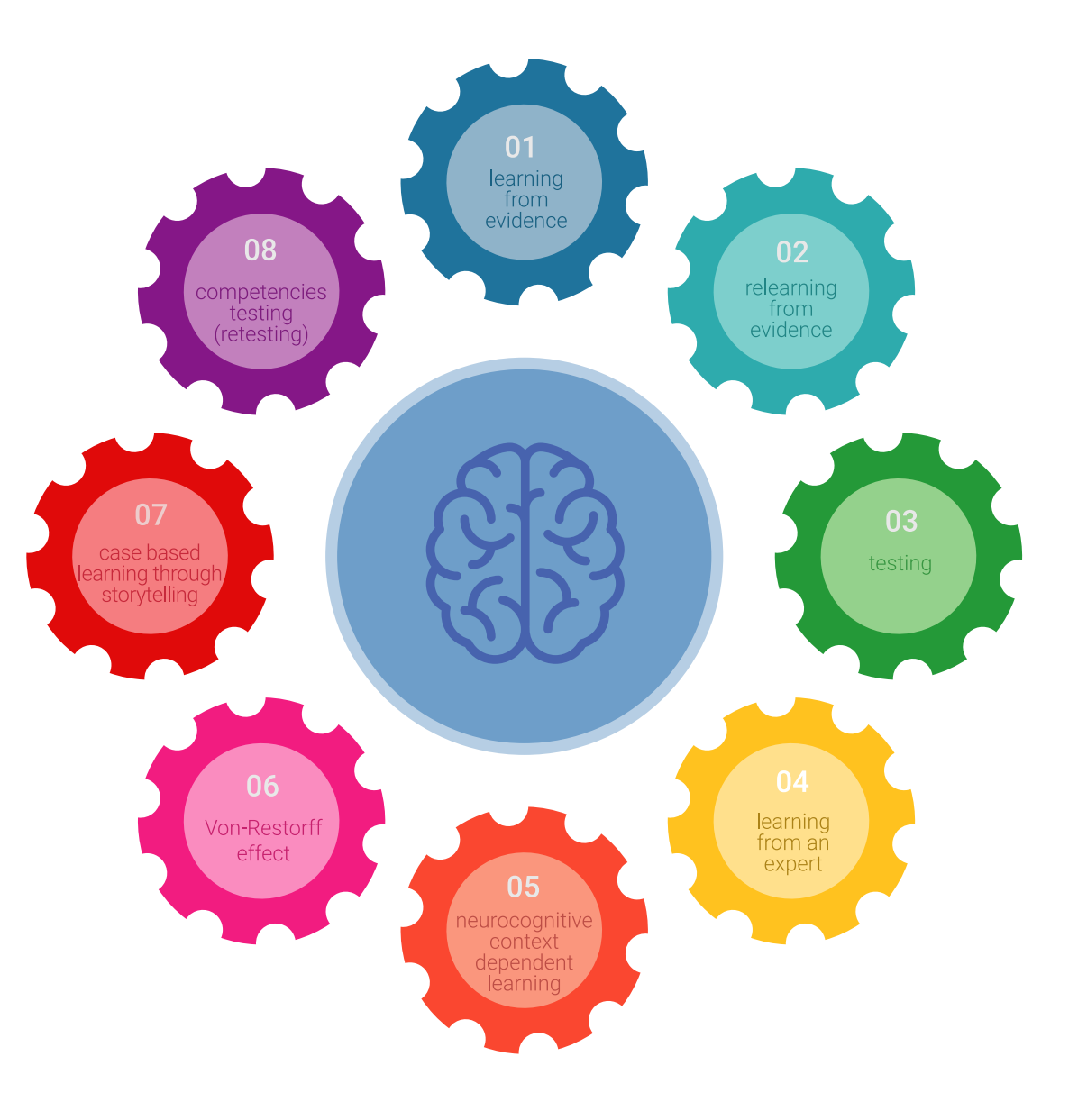

## Metodología | 37 tech

En nuestro programa, el aprendizaje no es un proceso lineal, sino que sucede en espiral (aprender, desaprender, olvidar y reaprender). Por eso, se combinan cada uno de estos elementos de forma concéntrica. Con esta metodología se han capacitado más de 650.000 graduados universitarios con un éxito sin precedentes en ámbitos tan distintos como la bioquímica, la genética, la cirugía, el derecho internacional, las habilidades directivas, las ciencias del deporte, la filosofía, el derecho, la ingeniería, el periodismo, la historia o los mercados e instrumentos financieros. Todo ello en un entorno de alta exigencia, con un alumnado universitario de un perfil socioeconómico alto y una media de edad de 43,5 años.

*El Relearning te permitirá aprender con menos esfuerzo y más rendimiento, implicándote más en tu capacitación, desarrollando el espíritu crítico, la defensa de argumentos y el contraste de opiniones: una ecuación directa al éxito.*

A partir de la última evidencia científica en el ámbito de la neurociencia, no solo sabemos organizar la información, las ideas, las imágenes y los recuerdos, sino que sabemos que el lugar y el contexto donde hemos aprendido algo es fundamental para que seamos capaces de recordarlo y almacenarlo en el hipocampo, para retenerlo en nuestra memoria a largo plazo.

De esta manera, y en lo que se denomina Neurocognitive context-dependent e-learning, los diferentes elementos de nuestro programa están conectados con el contexto donde el participante desarrolla su práctica profesional.

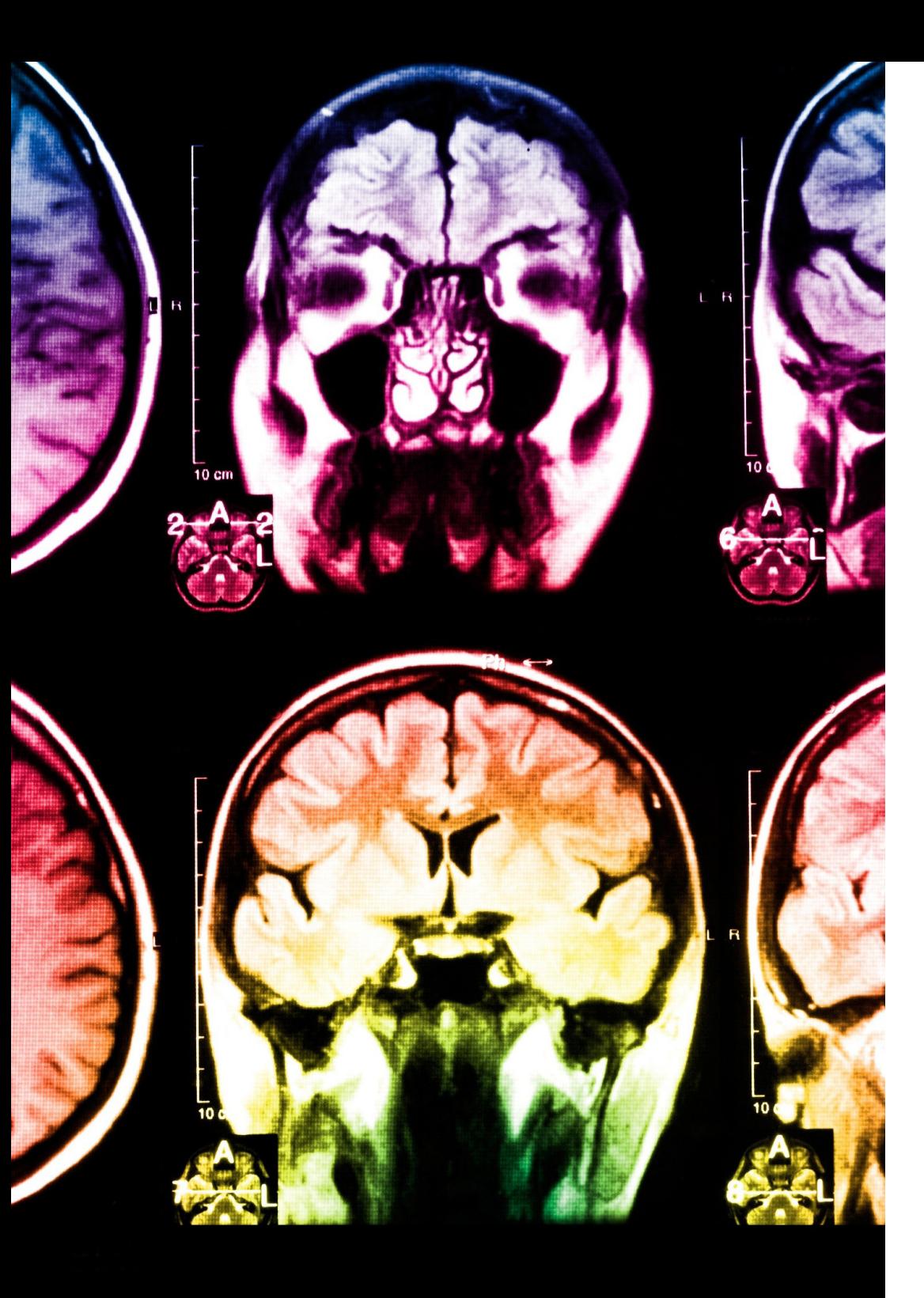

# 38 | Metodología

Este programa ofrece los mejores materiales educativos, preparados a conciencia para los profesionales:

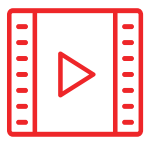

#### **Material de estudio**

Todos los contenidos didácticos son creados por los especialistas que van a impartir el curso, específicamente para él, de manera que el desarrollo didáctico sea realmente específico y concreto.

**30%**

**10%**

**8%**

Estos contenidos son aplicados después al formato audiovisual, para crear el método de trabajo online de TECH. Todo ello, con las técnicas más novedosas que ofrecen piezas de gran calidad en todos y cada uno los materiales que se ponen a disposición del alumno.

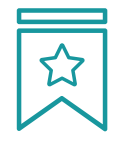

#### **Clases magistrales**

Existe evidencia científica sobre la utilidad de la observación de terceros expertos.

El denominado Learning from an Expert afianza el conocimiento y el recuerdo, y genera seguridad en las futuras decisiones difíciles.

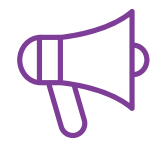

#### **Prácticas de habilidades y competencias**

Realizarán actividades de desarrollo de competencias y habilidades específicas en cada área temática. Prácticas y dinámicas para adquirir y desarrollar las destrezas y habilidades que un especialista precisa desarrollar en el marco de la globalización que vivimos.

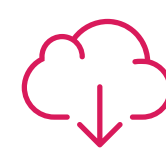

#### **Lecturas complementarias**

Artículos recientes, documentos de consenso y guías internacionales, entre otros. En la biblioteca virtual de TECH el estudiante tendrá acceso a todo lo que necesita para completar su capacitación.

## Metodología | 39 tech

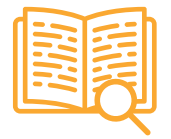

#### **Case studies**

Completarán una selección de los mejores casos de estudio elegidos expresamente para esta titulación. Casos presentados, analizados y tutorizados por los mejores especialistas del panorama internacional.

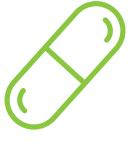

#### **Resúmenes interactivos**

El equipo de TECH presenta los contenidos de manera atractiva y dinámica en píldoras multimedia que incluyen audios, vídeos, imágenes, esquemas y mapas conceptuales con el fin de afianzar el conocimiento.

Este exclusivo sistema educativo para la presentación de contenidos multimedia fue premiado por Microsoft como "Caso de éxito en Europa".

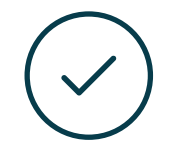

#### **Testing & Retesting**

Se evalúan y reevalúan periódicamente los conocimientos del alumno a lo largo del programa, mediante actividades y ejercicios evaluativos y autoevaluativos para que, de esta manera, el estudiante compruebe cómo va consiguiendo sus metas.

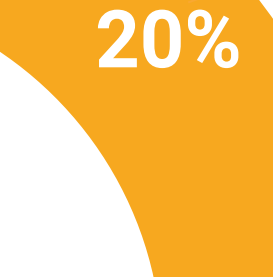

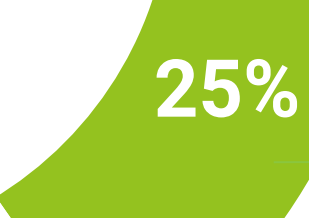

**3%**

**4%**

# Titulación 07

El Máster Título Propio en Animación 2D garantiza, además de la capacitación más rigurosa y actualizada, el acceso a un título de Máster Propio expedido por TECH Universidad Tecnológica.

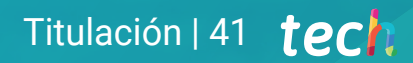

*Supera con éxito este programa y recibe tu titulación universitaria sin desplazamientos ni farragosos trámites"*

# tech 42 | Titulación

Este Máster Título Propio en Animación 2D contiene el programa más completo y actualizado del mercado.

Tras la superación de la evaluación, el alumno recibirá por correo postal\* con acuse de recibo su correspondiente título de Máster Propio emitido por TECH Universidad Tecnológica.

El título expedido por TECH Universidad Tecnológica expresará la calificación que haya obtenido en el Máster Título Propio, y reunirá los requisitos comúnmente exigidos por las bolsas de trabajo, oposiciones y comités evaluadores de carreras profesionales.

Título: Máster Título Propio en Animación 2D Modalidad: online Duración: 12 meses

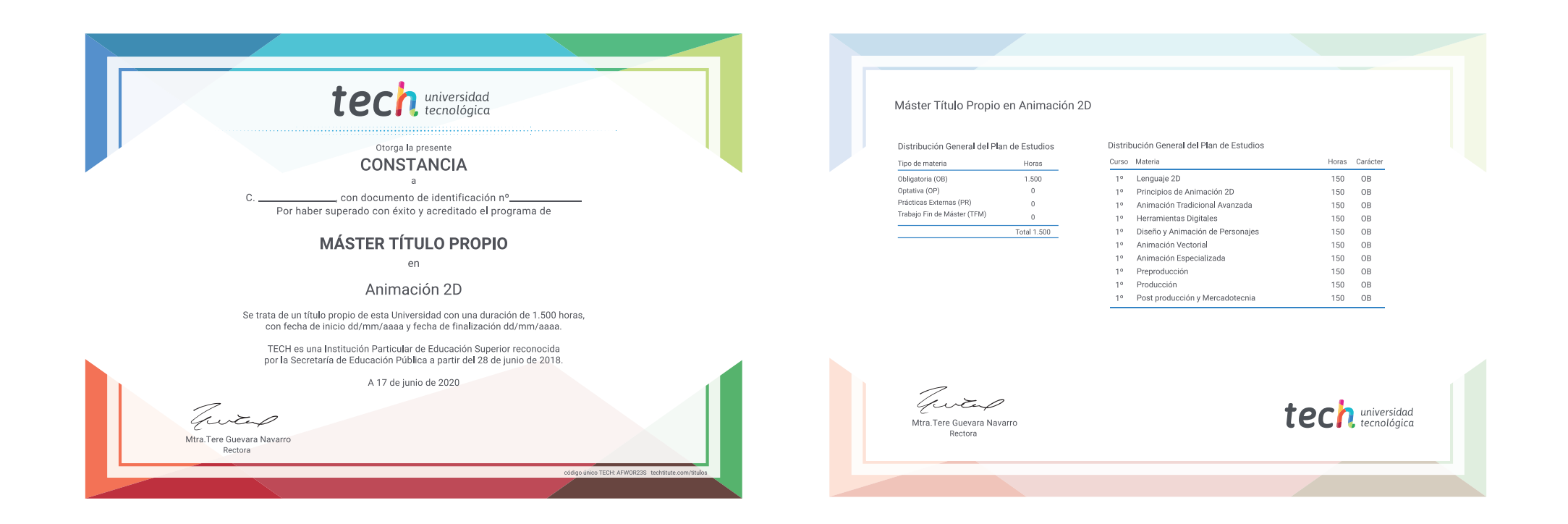

\*Apostilla de La Haya. En caso de que el alumno solicite que su título en papel recabe la Apostilla de La Haya, TECH EDUCATION realizará las gestiones oportunas para su obtención, con un coste adicional.

# tech universidad Máster Título Propio

- Animación 2D
- » Modalidad: online
- » Duración: 12 meses
- » Titulación: TECH Universidad Tecnológica
- » Horario: a tu ritmo
- » Exámenes: online

# Máster Título Propio Animación 2D